# Funkcie aplikácie IUCLID 6

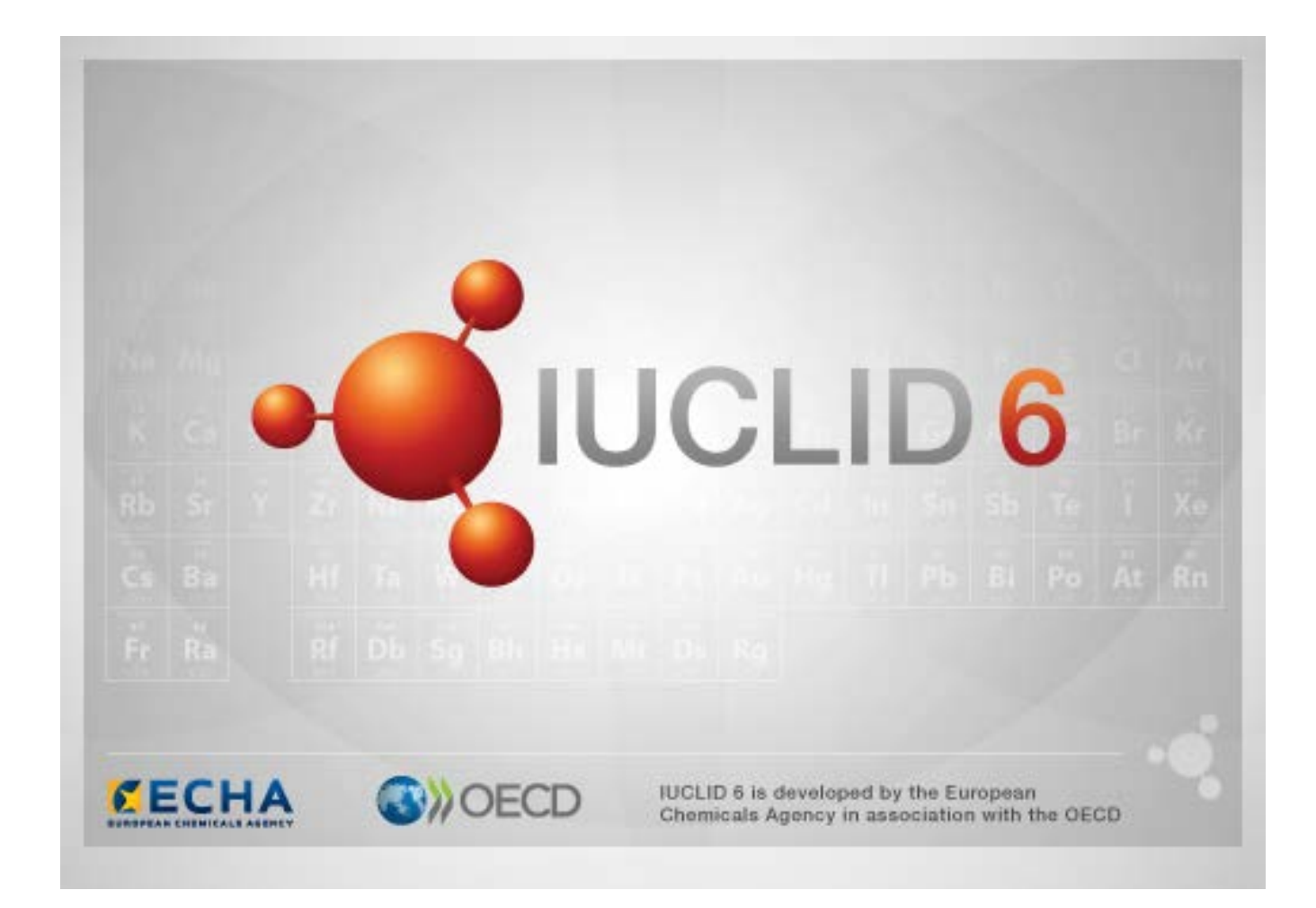

# **1. Spoločné funkcie v rozhraní**

V rámci celého rozhrania sa používajú tieto funkcie:

### **1.1. Príznak**

Jednotlivé polia a skupiny polí môžu byť označené príznakom. Súčasťou predvoleného nastavenia nie sú žiadne príznaky. Jeden príznak môže znamenať súčasne dôverný charakter údajov a/alebo spojenie s určitým regulačným programom.

### **1.2. Karta Obsah v navigačnom okne**

Karta označená ako TOC (Obsah) sa zobrazuje pre *Substance (Látku)*, *Mixture (Zmes)/Product (Výrobok)* a *Template (Šablónu)*, keď je otvorený dokument. Obsah je ekvivalentný stromovej štruktúre oddielov v aplikácii IUCLID 5, ktorá zobrazuje štruktúru údajov v dokumente a poskytuje prístup k jeho jednotlivým oddielom. V aplikácii IUCLID 6 však boli oddelené polia z harmonizovaných šablón OECD a rozličných oddielov špecifických pre právne predpisy podľa právnych predpisov, za ktorými nasledujú oddiely označené ako *CORE (ZÁKLADNÉ)* alebo *IUCLID CORE (ZÁKLADNÉ IUCLID)*.

Napríklad ak sa pre typ predloženia *REACH Registration 10 – 100 tonnes (Registrácia 10 – 100 ton podľa REACH)* pridá do oddielu *3.3 Sites (Sídla) Site (Sídlo)*, objaví sa v *Complete table of contents (Úplnom obsahu)* v *CORE (ZÁKLADNÉ)/oddiel 3.3 Sites (Sídla)*. Podobne, ak sa pre typ predloženia *REACH Registration 10 – 100 tonnes (Registrácia 10 – 100 ton podľa REACH)* pridá do oddielu *6.1.1 Short-term toxicity to fish (Krátkodobá toxicita pre ryby)* súhrn štúdie sledovaných parametrov, objaví sa v rámci OECD v harmonizovanej šablóne *C Effects on biotic systems (Vplyvy na biotické systémy), oddiele 41 Short-term toxicity to fish (Krátkodobá toxicita pre ryby)*.

### **1.2.1. Záznam o štúdii sledovaných parametrov (Endpoint study record)**

Všetky položky v rámci harmonizovaných šablón OECD predstavujú *endpoint study records (záznamy o štúdii sledovaných parametrov)*.

Napr. OECD/Physico... (Fyzikálno...) /2 Melting point... (Teplota topenia…)

### **1.2.2. Súhrn sledovaných parametrov (Endpoint summary)**

Všetky položky v oddieloch 4 až 7 v rámci CORE (ZÁKLADNÉ) predstavujú súhrny sledovaných parametrov.

Napr. CORE (ZÁKLADNÉ)/4 Physico... (Fyzikálno...) /4.2 Melting point... (Teplota topenia…)

Ak sa vytvorí záznam o štúdii sledovaných parametrov v rámci OECD a pre ten istý oddiel sa vytvorí súhrn sledovaných parametrov v CORE (ZÁKLADNÉ), pri zobrazení tohto oddielu pre konkrétne právne predpisy sa zobrazia oba súbory.

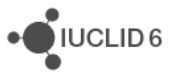

### **1.2.3. Záznam (Record)**

Ak *record (záznam)* obsahuje údaje, ktoré nemôžu byť opísané ako *endpoint study (štúdia sledovaných parametrov)*, označuje sa len ako záznam.

Všetky položky v rámci EU\_REACH a EU\_BPR sú záznamy.

Napr. CORE (ZÁKLADNÉ) 3.10

### **1.2.4. Súhrn (Summary)**

*Summary (Súhrn)* na rozdiel od *endpoint summary (súhrnu sledovaných parametrov)* predstavuje len *records (záznamy)*, nie *endpoint study records (záznamy o štúdii sledovaných parametrov)*.

### **1.2.5. Pevne stanovený záznam (Fixed record)**

*Fixed record (Pevne stanovený záznam)* sa vytvorí v oddiele, kde môže byť len jeden *record (záznam)*. Vo všetkých ostatných oddieloch môže byť viac než jedna položka.

Napr. CORE (ZÁKLADNÉ) 1.1 Identification (Identifikácia)

### **1.2.6. Filtrovať obsah (Filter the TOC)**

*Filter* je pole, do ktorého možno zadať hľadaný výraz, ktorý sa okamžite uplatní na obsah. Zobrazí sa každý uzol v obsahu, ktorý vo svojom názve obsahuje hľadaný výraz. To zahŕňa všetky záznamy a súhrny. Hierarchia obsahu sa rozbalí do takej miery, aká je potrebná na zobrazenie príslušného uzla alebo uzlov. Medzery sú interpretované doslovne. Vyhľadávanie nie je citlivé na veľké a malé písmená.

Hľadaný výraz možno odstrániť kliknutím na ikonu s krížom, ktorá sa nachádza na pravej strane poľa.

Ďalší príklad zobrazuje filtrovanie názvov oddielov:

Hľadaný výraz **biot** zobrazí *OECD/C Effect on biotic systems (Vplyv na biotické systémy)/56 Biotransformation and kinetics (Metabolizmus a reakčná kinetika)*,

hľadaný výraz **bioti** zobrazí *OECD/C Effect on biotic systems (Vplyv na biotické systémy)*.

# **2. Látka (Substance)**

*Substance (Látka)* je softvérový objekt v aplikácii IUCLID, ktorý sa používa na ukladanie informácií o predmete, ktorý sa z regulačného hľadiska považuje za jednu chemickú látku.

Polia v rámci *Substance (Látky)* sú navrhnuté tak, aby umožňovali záznam širokého spektra rozličných typov informácií dôležitých z hľadiska právnej úpravy chemických látok. Niektoré polia sú špecifické pre konkrétne právne predpisy, zatiaľ čo iné sú všeobecnejšie. Opis toho, aké údaje by mali byť zadané do každého poľa, je mimo rozsahu pôsobnosti tejto príručky. Príslušné

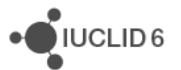

informácie sú uvedené v usmerneniach špecifických pre právne predpisy, podľa ktorých sa dané údaje vyžadujú.

### **2.1. Súvisiace informácie o látke (Related information for a Substance)**

V oddiele *0 Related information (Súvisiace informácie)* sú pre *Substance (Látku)* pododdiely, v ktorých sa zobrazuje, ako konkrétna *Substance (Látka)* súvisí s inými konkrétnymi objektmi typu *Template (Šablóna)*, *Category (Kategória)*, *Mixture (Zmes)/Product (Výrobok)* a *Assessment entity (Objekt posudzovania)*.

### **2.2. Objekt posudzovania (Assessment entity)**

Koncept objektu posudzovania možno chápať ako súhrnný koncept pre súbor údajov o vlastnostiach látky (naprieč sledovanými parametrami), ktorý sa používa na účely posudzovania. Umožňuje vymedziť konzistentné súbory vlastností, ktoré sú relevantné pri posudzovaní konkrétneho zloženia/foriem látky (uvádzanej na trh alebo vytváranej pri použití).

Cieľom konceptu objektu posudzovania je poskytnúť nástroj, ktorý pomáha používateľom dokumentovať zložité prípady posúdenia v aplikácii IUCLID. Keď je posúdenie jednoznačné, tento koncept netreba uplatňovať.

Každý objekt posudzovania sa skladá z názvu, zloženia a zoznamu súvisiacich súhrnov sledovaných parametrov, ktoré podporujú existenciu objektu posudzovania. Pre všetky záznamy o štúdii sledovaných parametrov, ktoré sú relevantné v súvislosti so súhrnom týkajúcim sa konkrétneho sledovaného parametra, musí hodnotiteľ vytvoriť aktívne spojenia s daným súhrnom.

# **3. Zmes/Výrobok (Mixture/Product)**

*Mixture (Zmes)/Product (Výrobok)* je softvérový objekt v aplikácii IUCLID, ktorý sa používa na ukladanie informácií buď o predmete, ktorý sa v regulačnom kontexte považuje za zmes, alebo podľa právnych predpisov o biocídoch BPR za výrobok.

# **4. Šablóna (Template)**

*Template (Šablóna)* je objekt, ktorý umožňuje naraz vložiť údaje z viacerých oddielov do objektu *Substance (Látka)* alebo *Mixture (Zmes)/Product (Výrobok)* bez potreby znovu manuálne vytvoriť všetky jednotlivé oddiely a opakovane do nich zadať údaje.

# **5. Dokumentácia (Dossier)**

*Dossier (Dokumentácia)* je kópia údajov uložených v *Substance (Látke)* alebo *Mixture (Zmesi)/Product (Výrobku)* chránená pred zápisom. *Dossier (Dokumentácia)* sa zvyčajne používa na odoslanie údajov regulačnému orgánu na splnenie právnej povinnosti vyplývajúcej z právnych predpisov, napríklad REACH.

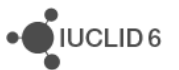

### **5.1. Vytvorenie dokumentácie (Dossier creation)**

Pred vytvorením *Dossier (Dokumentácie)* zabezpečte, aby *Substance (Látka)* alebo *Mixture (Zmes)/Product (Výrobok)* obsahovali minimálne všetky požadované údaje, z ktorých bude vytvorená *Dossier (Dokumentácia)*.

### **5.2. Štruktúra dokumentácie (The structure of a Dossier)**

*Dossier (Dokumentácia)* je objekt, ktorý obsahuje kópiu údajov zo *Substance (Látky)* alebo zo/z *Mixture (Zmesi)/Product (Výrobku)* určenú len na čítanie, ako aj informácie v záhlaví a v niektorých prípadoch informácie o kategórii. Pri otvorení dokumentácie zo zoznamu výsledkov vyhľadávania na karte *Navigation (Navigácia)* sa objaví karta označená ako *Components (Komponenty)*. V rámci tejto karty je zobrazená stromová štruktúra objektov v *Dossier (Dokumentácii)*. Kópia objektu v *Dossier (Dokumentácii)* má obrázok zámky pripojený k ikone na označenie, že je určená len na čítanie. Pôvodný objekt je stále prístupný, ale medzi ním a kópiou v *Dossier (Dokumentácii)* neexistuje žiadne prepojenie. Pri predvolenom nastavení je stromová štruktúra úplne zbalená a zobrazuje sa len *Substance (Látka)* alebo *Mixture (Zmes)/Product (Výrobok)*, z ktorých bola vytvorená *Dossier (Dokumentácia)*, a *Legal entity (Právnická osoba)* spojená s *User (Používateľom)* v čase vytvorenia *Dossier (Dokumentácie)*. Touto právnickou osobou sa vymedzuje vlastníctvo *Dossier (Dokumentácie)*.

# **6. Právnická osoba (Legal entity)**

*Legal entity (Právnická osoba)* je objekt, ktorý sa používa na označenie právneho vlastníctva iných objektov. Môže byť spojená s rozličnými objektmi, napr. *Substance (Látkou)*.

# **7. Sídlo právnickej osoby (Legal entity site)**

*Legal entity site (Sídlo právnickej osoby)* je objekt, ktorý sa používa na spojenie *Legal entity (Právnickej osoby)* a jej pridružených objektov s fyzickým miestom. To môže mať významné právne dôsledky, najmä pokiaľ ide o krajinu. *Legal entity site (Sídlo právnickej osoby)* musí mať názov a musí byť spojené s *Legal entity (Právnickou osobou)*.

# *8.* **Referenčná látka (Reference substance)**

*Reference substance (Referenčná látka)* je objekt, ktorý sa používa na vymedzenie konkrétnej molekulárnej štruktúry alebo úzkeho rozsahu molekulárnych štruktúr takým spôsobom, aby sa vymedzenie mohlo opakovane použiť. *Reference substance (Referenčná látka)* obsahuje chemické identifikátory a informácie o štruktúre. Napríklad s jednou *Reference substance (Referenčnou látkou)* je zvyčajne spojené jedno EC číslo. Odkaz na jednu *Reference substance (Referenčnú látku)* môžu obsahovať viaceré objekty všade tam, kde je potrebné vymedziť chemickú identitu, napríklad v zložke danej *Substance (Látky)*. Používanie *Reference substances (Referenčných látok)* je efektívne, lebo niektoré chemické látky sa často vyskytujú v rámci viacerých *Substances (Látok)* a *Mixtures (Zmesí)/Product (Výrobkov)*. Okrem toho *Reference*

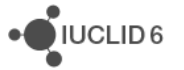

*substances (Referenčné látky)* možno spoločne využívať a vymieňať medzi jednotlivými inštanciami a používateľmi aplikácie IUCLID. Súbor subjektov *Reference substances (Referenčných látok)* je k dispozícii na bezplatné stiahnutie z webového sídla IUCLID 6 v oddiele *Support (Podpora)/Get Reference (Získať referenčné látky)*. Ak požadovaná *Reference substance (Referenčná látka)* nie je k dispozícii na webovom sídle alebo ak uprednostňujete iný postup, je možné vytvoriť *Reference substance (Referenčnú látku)* v aplikácii IUCLID.

### **8.1. Zoznam (Inventory)**

*Reference substance (Referenčná látka)* musí mať vymedzený aspoň názov. Názov je často rovnaký ako záznam v zozname, napr. v zozname EC, ale nemusí to tak byť.

Ak nie je vytvorený žiadny odkaz na zoznam, dôvod a odôvodnenie možno uviesť v rámci *No inventory information available (Informácie o zozname nie sú k dispozícii)*.

### **8.2. Informácie o referenčnej látke (Reference substance information)**

*Reference substance information (Informácie o referenčnej látke)* predstavujú súbor polí, ktoré obsahujú identifikátory pre *Reference substance (Referenčnú látku)* a súvisiace *substances (látky).* Sem sa zadávajú identifikátory okrem akýchkoľvek odkazov na zoznam. V poli *identifiers of related substances (identifikátory súvisiacich látok)* možno vytvoriť blok pre každú súvisiacu látku. V tomto bloku sa nachádza pole *Relation (Vzťah)*, kde možno opísať vzťah.

Je možné použiť jeden príznak na všetky *Reference substance information (Informácie o referenčnej látke)*, napríklad pre dôverný charakter údajov.

### **8.3. Molekulárne a štrukturálne informácie (Molecular and structural information)**

Do *Molecular and structural information (Molekulárnych a štrukturálnych informácií)* zadajte molekulový vzorec, molekulovú hmotnosť a nahrajte obrázok štruktúry buď vo formáte JPEG, GIF alebo PNG. Do poľa *molecular formula (molekulárny vzorec)* možno zadať text, ale nie znaky v dolnom indexe, takže napríklad etán by mal vzorec C2H4.

Je možné použiť jeden príznak pre všetky *Molecular and structural information (Molekulárne a štrukturálne informácie)*, napríklad dôverný charakter údajov.

# **9. Kontakty (Contacts)**

*Contact (Kontakt)* je objekt, v ktorom sú zaznamenané všetky kontaktné údaje konkrétnej osoby. Možno ho použiť aj na záznam určitých informácií o úlohe *osoby v* procese, napríklad oprávnená osoba, ktorá je zodpovedná za kartu bezpečnostných údajov (KBÚ). Existuje možnosť vytvoriť odkazy na *Contact (Kontakt)* z rozličných iných objektov, napríklad z *Legal entity (Právnickej osoby)*.

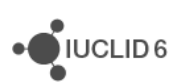

Použitím *Contacts (Kontaktov)* sa odstráni potreba znovu zadať podrobné informácie tam, kde je určitá osoba zapojená do viacerých procesov a v súvislosti s viacerými *Substances* (Látkami). Integrované sú tieto typy kontaktov: *competent person responsible for the SDS (oprávnená osoba zodpovedná za KBÚ)*, *emergency contact (kontakt pre prípad núdze)*, *substance manager (správca látky)* a *toxicologist (toxikológ)*.

# **10. Zoznamy chemických látok (Chemical inventories)**

*Chemical inventories (Zoznamy chemických látok)* sa používajú na poskytnutie prístupu v rámci aplikácie IUCLID k zoznamom informácií o chemickej identite, ktorá má pôvod mimo aplikácie IUCLID. Položka v *Chemical inventory (Zozname chemických látok)* môže byť prepojená s *Reference substance (Referenčnou látkou)* na poskytnutie informácií o chemickej identite v štandardnom formáte.

Zoznam EC sa dodáva s aplikáciou IUCLID 6. Zoznam EC obsahuje chemické identifikátory, ako sú EC čísla, čísla CAS a molekulárne vzorce.

# **11. Odkaz na literatúru (Literature reference)**

*Literature reference (Odkaz na literatúru)* je objekt, ktorý identifikuje konkrétny dokument, ktorý obsahuje informácie o *Substance (Látke)* alebo *Mixture (Zmesi)/Product (Výrobku)*. Jediným povinným poľom je názov, sú tu však aj rôzne iné polia, ktoré čitateľovi umožňujú nájsť dokument mimo aplikácie IUCLID. Odkaz na objekt *Literature reference (Odkaz na literatúru)* možno vytvoriť zo záznamu o štúdii sledovaných parametrov v rámci harmonizovanej šablóny. Odkaz sa vytvorí z poľa *data source (zdroj údajov)*.